# **Chap.22 : Échelonnement et algorithme du pivot de Gauss-Jordan**

Dans tout ce qui suit,  $\mathbb K$  désignera  $\mathbb R$  ou  $\mathbb C$ .

# **1 Matrices échelonnées, échelonnées réduites**

**Définition 1.1.** *Soit*  $(n, p)$  ∈  $\mathbb{N}^* \times \mathbb{N}^*$ . *L'ensemble des matrices à n lignes et p colonnes est noté*  $\mathcal{M}_{n,p}(\mathbb{K})$ *. Soit*  $A \in \mathcal{M}_{n,p}(\mathbb{K})$ .

- *1. On dit que la matrice A est échelonnée lorsqu'elle satisfait les deux conditions suivantes :*
	- *(a) si une ligne est entièrement nulle, toutes les lignes suivantes le sont aussi ;*
	- *(b) à partir de la deuxième ligne, dans chaque ligne non entièrement nulle, le premier coefficient non nul à partir de la gauche est situé à droite du premier coefficient non nul de la ligne précédente.*
- *2. Lorsque A est échelonnée, on appelle pivots les premiers coefficients non nuls de chaque ligne, en partant de la gauche.*

**Application 1.2.** *Les matrices suivantes sont échelonnées, entourer les pivots :*

1. 
$$
A_1 = \begin{pmatrix} -2 & 3 & 1 \\ 0 & 4 & -2 \\ 0 & 0 & -7 \end{pmatrix}
$$
  
\n2.  $A_2 = \begin{pmatrix} 6 & 4 \\ 0 & 4 \\ 0 & 0 \end{pmatrix}$   
\n3.  $A_3 = \begin{pmatrix} 8 & 4 & -1 & -3 & -3 \\ 0 & 5 & -3 & 0 & -3 \\ 0 & 0 & 0 & -3 & 1 \end{pmatrix}$ 

**Définition 1.3.** *Soit*  $A \in \mathcal{M}_{n,p}(\mathbb{K})$  *une matrice échelonnée. On dit que la matrice A est échelonnée réduite lorsque ses pivots sont 1 et que les pivots sont les seuls coefficients non nuls de leurs colonnes.*

**Exemple 1.4.** *Les matrices suivantes sont échelonnées réduites. Les pivots sont en gras :*

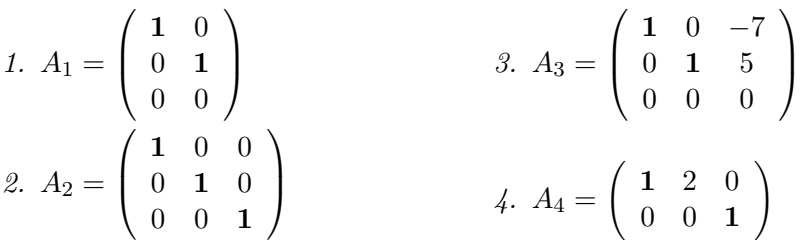

*Une matrice ne comportant que des* 0 *est échelonnée réduite.*

**Remarque 1.5.** *Pour résoudre des systèmes linéaires, il nous reste à voir :*

- *comment passer, par opérations élémentaires, d'une matrice quelconque à une matrice échelonnée réduite : c'est l'algorithme de Gauss-Jordan ?*
- *Comment résoudre un système dont la matrice est échelonnée réduite ?*

# **2 Algorithme de Gauss-Jordan**

Le principe de l'algorithme de Gauss-Jordan est de travailler colonne par colonne, de la gauche vers la droite. Par opérations élémentaires successives, on aboutit à une matrice échelonnée réduite.

Afin de mieux comprendre le fonctionnement de cet algorithme, on va le scinder en deux :

- un premier algorithme va échelonner la matrice ;
- un second la réduira.

#### **2.1 Échelonnement de matrice**

**Algorithme d'échelonnement de matrice Entrée :** une matrice  $A \in \mathcal{M}_{n,p}(\mathbb{K})$ . **Sortie :** une matrice échelonnée, équivalente en lignes à *A*.

• Si la première colonne de *A* ne comporte que des 0 alors :

• Soit 
$$
A = \begin{pmatrix} 0 \\ \vdots \\ 0 \end{pmatrix}
$$
 et alors A est échelonnée.

• Soit

$$
A = \left(\begin{array}{c|c} 0 \\ \vdots \\ 0 \end{array}\right) \hat{A}
$$

et on recommence l'algorithme avec la matrice *A*ˆ

• Sinon, il existe un coefficient non nul dans la première colonne :

- Quitte à permuter deux lignes, on peut supposer que c'est le coefficient *a*1*,*<sup>1</sup>
- *L*<sup>1</sup> ←− <sup>1</sup> *a*1*,*<sup>1</sup> *L*<sup>1</sup> permet d'obtenir 1 en premier coefficient, ce sera le pivot.

On a alors la matrice 
$$
\begin{pmatrix} 1 & * & \dots & * \\ a_{2,1} & \dots & a_{2,p} \\ \vdots & & \vdots \\ a_{n,1} & \dots & a_{n,p} \end{pmatrix}
$$

• Pour 2 ≤ *i* ≤ *n*, on réalise l'opération *L<sup>i</sup>* ←− *L<sup>i</sup>* − *ai,*1*L*1. Cela permet d'annuler le premier coefficient de chaque ligne à partir de la deuxième. On obtient une matrice de la forme :

$$
\begin{pmatrix}\n\frac{1}{\sqrt{3}} & \ast & \ast & \ast \\
\vdots & \hat{A} & \downarrow \\
0 & \end{pmatrix}
$$

ou bien  $\sqrt{ }$  $\overline{ }$  $\overline{0}$ . . .  $\overline{0}$  $\setminus$  $\int$  si  $p = 1$ .

Dans le premier cas, on recommence l'algorithme avec la matrice *A*ˆ, dans le second, la matrice est déjà échelonnée.

**Remarque 2.1.** *Cet algorithme fait appel à lui-même, on dit qu'il est récursif. A chaque étape, le nombre de colonnes de la matrice à traiter diminue de 1, ce qui garantit qu'au bout d'un certain nombre d'itérations, la matrice sera une colonne et l'algorithme s'arrêtera après avoir échelonné cette colonne.*

**Example 2.2.** 
$$
A = \begin{pmatrix} 3 & 6 & -3 \ 4 & 1 & 0 \ 2 & 2 & 5 \end{pmatrix} \sim_L \begin{bmatrix} L_1 \leftarrow \frac{1}{3} L_1 \end{bmatrix} \begin{pmatrix} 1 & 2 & -1 \ 4 & 1 & 0 \ 2 & 2 & 5 \end{pmatrix}
$$
  
\n $\sim_L \begin{bmatrix} L_2 \leftarrow L_2 - 4L_1 \end{bmatrix} \begin{pmatrix} 1 & 2 & -1 \ 0 & -7 & 4 \ 0 & -2 & 7 \end{pmatrix} \sim_L \begin{bmatrix} L_2 \leftarrow \frac{-1}{7} L_2 \end{bmatrix} \begin{pmatrix} 1 & 2 & -1 \ 0 & 1 & \frac{-4}{7} \ 0 & -2 & 7 \end{pmatrix}$   
\n $\sim_L \begin{bmatrix} L_3 \leftarrow L_3 + 2L_2 \end{bmatrix} \begin{pmatrix} 1 & 2 & -1 \ 0 & 1 & \frac{-4}{7} \ 0 & 0 & \frac{41}{7} \end{pmatrix} \sim_L \begin{bmatrix} L_3 \leftarrow \frac{7}{41} L_3 \end{bmatrix} \begin{pmatrix} 1 & 2 & -1 \ 0 & 1 & \frac{-4}{7} \ 0 & 0 & 1 \end{pmatrix}$ 

**Remarque 2.3.** *Cet algorithme fait un peu plus qu'échelonner la matrice, il s'assure que les pivots valent tous 1.*

**Application 2.4.** Donner une matrice échelonnée équivalente à 
$$
A = \begin{pmatrix} 2 & 0 & -1 \\ 10 & 2 & 0 \\ 3 & 2 & -3 \end{pmatrix}
$$

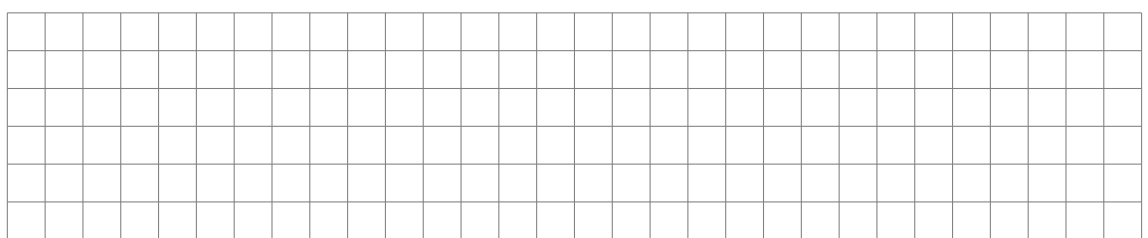

### **2.2 Réduction d'une matrice échelonnée**

**Entrée :** une matrice échelonnée  $A \in \mathcal{M}_{n,p}(\mathbb{K})$  dont les pivots valent 1. **Sortie :** une matrice échelonnée réduite, équivalente en lignes à *A*.

On va traiter chaque colonne de *A*, de la gauche vers la droite, à partir de la deuxième.

Pour  $j \in [2; p]$  :

- s'il n'y a pas de pivot sur la colonne *j*, on ne fait rien ;
- sinon, le pivot est sur la ligne *i*, la colonne *j* est de la forme

 $\sqrt{ }$  $\begin{array}{c} \begin{array}{c} \begin{array}{c} \begin{array}{c} \end{array} \\ \end{array} \end{array} \end{array}$ *a*1*,j* . . . *ai*−1*, j* 1 0 . . . 0  $\setminus$  $\overline{\phantom{a}}$ 

Pour chaque ligne  $k > i$ , on fait  $L_k \leftarrow L_k - a_{k,j}L_i$ , ce qui annule les coefficients au-dessus du pivot.

**Example 2.5.** 
$$
\begin{pmatrix} 1 & 3 & 5 & -2 \ 0 & 1 & 6 & 4 \ 0 & 0 & 0 & 1 \ \end{pmatrix} \sim_L \begin{bmatrix} L_1 \leftarrow L_1 + 2L_3 \ L_2 \leftarrow L_2 - 4L_3 \end{bmatrix} \begin{pmatrix} 1 & 3 & 5 & 0 \ 0 & 1 & 6 & 0 \ 0 & 0 & 0 & 1 \ \end{pmatrix}
$$

$$
\sim_L \begin{bmatrix} L_1 \leftarrow L_1 - 3L_2 \end{bmatrix} \begin{pmatrix} 1 & 0 & -13 & 0 \ 0 & 1 & 6 & 0 \ 0 & 0 & 0 & 1 \ \end{pmatrix}
$$

- **Remarque 2.6.** *L'algorithme de Gauss-Jordan prouve qu'une matrice quelconque est équivalente en lignes à une matrice échelonnée réduite. On peut préciser que cette matrice échelonnée réduite est unique.*
	- *Il existe une version itérative de cet algorithme qui aurait simultanément échelonné et réduit la matrice. C'est sous cette forme que nous implémenterons l'algorithme sous Python.*

**Application 2.7.** *Grâce à l'algorithme de Gauss, montrer que la matrice*  $A =$  $\sqrt{ }$  $\overline{\phantom{a}}$ 2 −1 2 −4 −1 −6 3 3 −5 2 2 −1 −1 2 3 4 −2 1 −2 3 2 −1 3 1 1  $\setminus$  $\begin{array}{c} \hline \end{array}$ *est équivalente à la matrice échelonnée*  $r$ *éduite*  $\tilde{A}$  =  $\sqrt{ }$  $\begin{array}{|c|c|} \hline \rule{0pt}{12pt} \rule{0pt}{2pt} \rule{0pt}{2$ 1  $\frac{-1}{2}$  $\frac{-1}{2}$  0 0 0 0 0 1 0 0 0 0 0 1 0 0 0 0 0 1 0 0 0 0 0  $\setminus$  $\begin{array}{c} \hline \end{array}$ *.*

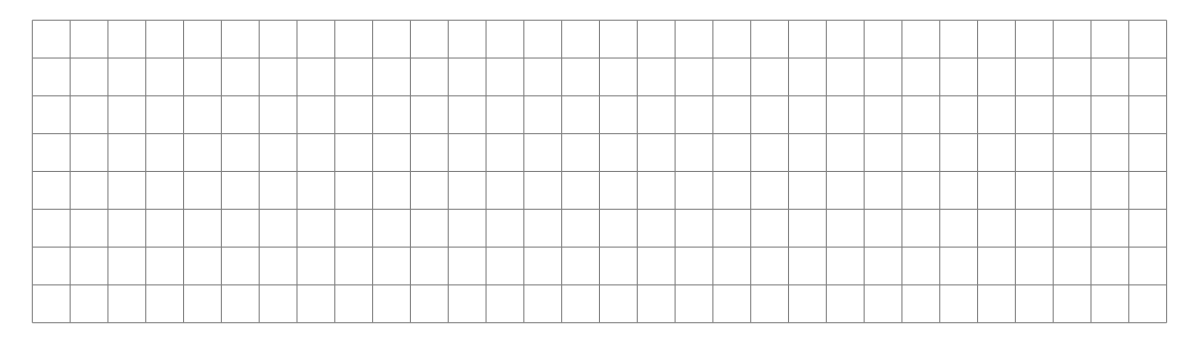

# **3 Résolution d'un système dont la matrice est échelonnée réduite**

Dans ce qui suit,  $\mathscr S$  désigne un système linéaire à *n* équations et *p* inconnues, *A* sa matrice et (*A* | *B*) sa matrice augmentée.

On va appliquer l'algorithme de Gauss-Jordan sur  $\mathscr{S}$ , A et  $(A | B)$  et on obtient  $\mathscr{S}',$  le système échelonné réduit équivalent à  $\mathscr{S},$  A' sa matrice et  $(A' | B')$  sa matrice augmentée.

Il est à noter qu'en plus de leur existence, l'algorithme du pivot de Gauss garantit l'unicité de  $\mathscr{S}',$  le système échelonné réduit équivalent à  $\mathscr{S},$   $A'$  et  $(A' | B')$ .

**Définition 3.1.** *On appelle rang du système (et de sa matrice A) le nombre de pivots de A'. On les note*  $rg(\mathscr{S})$  (et  $rg(A)$ ).

*Les inconnues correspondants aux pivots sont appelées inconnues principales, les autres sont appelées inconnues secondaires (ou paramètres).*

**Proposition 3.2.** *Le rang étant le nombre de pivots, on a :*

 $ra(\mathscr{S}) \leq min(n, p)$ 

**Théorème 3.3.** *Critère de compatibilité d'un système* Le système  $\mathscr S$  *est compatible et, et seulement si, toutes les lignes nulles de* 

TSI1-Lycée Antonin Artaud 5 Page 5/8

*A*<sup> $\prime$ </sup> correspondent à un coefficient nul de B<sup> $\prime$ </sup>.

*Lorsque c'est le cas, les solutions du système sont obtenues en exprimant les inconnues principales en fonction des inconnues secondaires.*

**Exemple 3.4.** *Résolvons le système*  $\mathscr{S}$ :  $\begin{cases} 3x - y - 2z = 2 \\ 2x + z = 5 \end{cases}$ . *La matrice augmentée de*  $\mathscr{S}$  *est*  $(A | B) = \begin{pmatrix} 3 & -1 & -2 \\ 2 & 0 & 1 \end{pmatrix}$ 2 0 1 | 5  $\setminus$ *. Appliquons l'algorithme de Gauss-Jordan :*

$$
(A | B) \sim_L [L_1 \leftarrow \frac{1}{3} L_1] \begin{pmatrix} 1 & \frac{-1}{3} & \frac{-2}{3} \\ 2 & 0 & 1 \end{pmatrix} \begin{pmatrix} \frac{2}{3} \\ \frac{2}{3} \end{pmatrix} \sim_L
$$
  
\n
$$
[L_2 \leftarrow L_2 - 2L_1] \begin{pmatrix} 1 & \frac{-1}{3} & \frac{-2}{3} \\ 0 & \frac{2}{3} & \frac{7}{3} \\ 0 & \frac{1}{3} & 1 \end{pmatrix} \begin{pmatrix} \frac{2}{3} \\ \frac{11}{3} \end{pmatrix} \sim_L [L_2 \leftarrow \frac{3}{2} L_2] \begin{pmatrix} 1 & \frac{-1}{3} & \frac{-2}{3} \\ 0 & 1 & \frac{7}{2} \end{pmatrix} \begin{pmatrix} \frac{2}{3} \\ \frac{11}{2} \end{pmatrix} \sim_L
$$
  
\n
$$
[L_1 \leftarrow L_1 + \frac{1}{3} L_2] \begin{pmatrix} 1 & 0 & \frac{1}{2} & \frac{5}{2} \\ 0 & 1 & \frac{7}{2} & \frac{11}{2} \end{pmatrix}
$$

 $\mathscr S$  est donc équivalent à  $\mathscr S'$ :  $\int x + \frac{1}{2}$  $\frac{1}{2}z = \frac{5}{2}$  $x + \frac{2}{3}z = \frac{2}{3}$ <br> $y + \frac{7}{3}z = \frac{1}{3}$  $\frac{7}{2}z = \frac{11}{2}$ 2 *Les inconnues principales sont x et y, on les exprime en fonction du paramètre z :* S <sup>0</sup> ⇔ ( *x* = − 1  $rac{1}{2}z + \frac{5}{2}$  $x = -\frac{1}{2}z + \frac{1}{2}$ <br> $y = -\frac{7}{2}z + \frac{1}{3}$  $\frac{7}{2}z + \frac{11}{2}$ 2 S *admet donc une infinité de solution :*

$$
Sol_{\mathscr{S}} = \left\{(-\tfrac{1}{2}z + \tfrac{5}{2}, -\tfrac{7}{2}z + \tfrac{11}{2}, z), z \in \mathbb{R}\right\}
$$

**Application 3.5.** *On donne les matrices augmentées* (*A<sup>i</sup>* | *Bi*) *associées*  $\hat{a}$  des systèmes  $\mathscr{S}_i$ . Déterminer le rang, les inconnues principales et secon*daires, et son éventuelle compatibilité.*

$$
1. (A_1 | B_1) = \begin{pmatrix} 2 & 3 & -4 & -1 & 3 \\ 0 & 1 & 1 & -1 & 0 \\ 1 & 0 & 0 & -1 & 2 \end{pmatrix} 3. (A_3 | B_3) = \begin{pmatrix} 2 & -1 & 3 & 1 \\ 1 & -1 & 1 & 2 \\ -3 & 0 & 1 & 1 \end{pmatrix}
$$

$$
2. (A_2 | B_2) = \begin{pmatrix} 1 & 1 & 1 & 2 \\ 1 & -1 & 1 & 1 \\ 2 & 0 & -3 & 4 \\ 5 & 2 & 0 & -1 \end{pmatrix} 4. (A_4 | B_4) = \begin{pmatrix} 1 & 1 & 1 & -1 & 1 \\ 1 & -1 & -1 & 1 & 2 \\ 1 & -1 & -1 & -1 & 3 \end{pmatrix}
$$

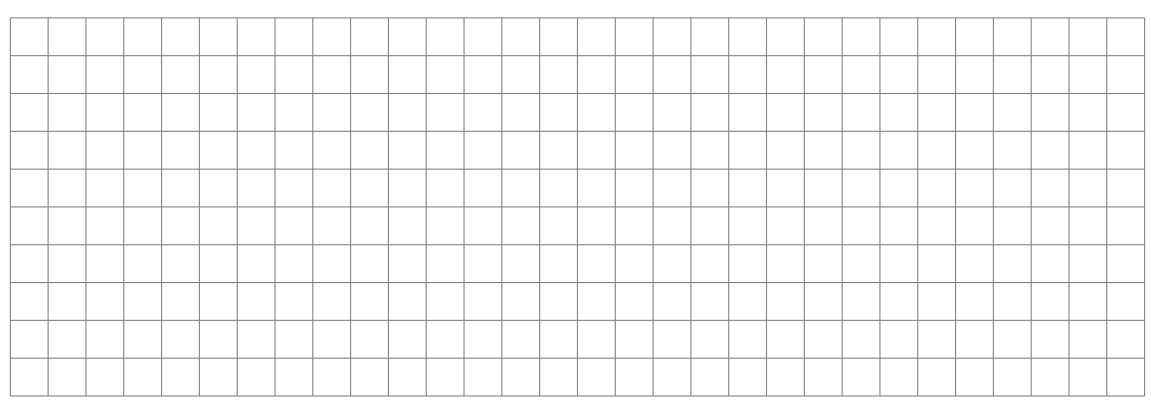

#### **Application 3.6.** *Résoudre le système suivant par l'algorithme de Gauss-* $\sqrt{ }$  $2x + 3y = 3$

 $Jordan : \mathscr{S}$ :  $\int$  $\mathcal{L}$  $x + 2y = 5$  $3x + 2y = 14$ *. On précisera le rang du système.*

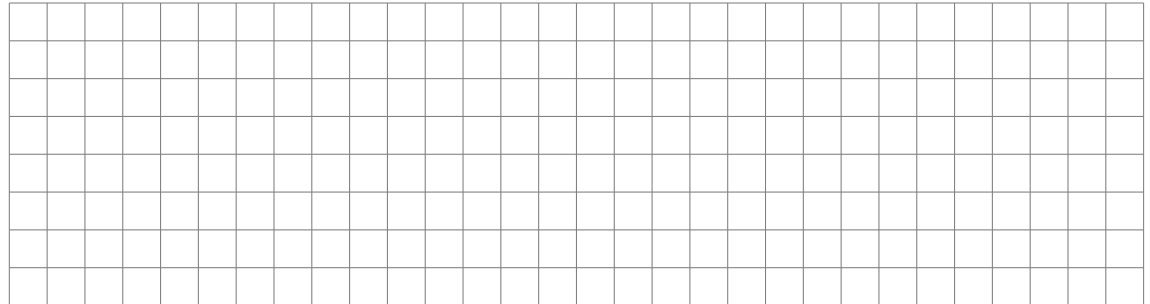

# **Théorème 3.7.** *Nombre de solutions d'un système compatible*

*Soit*  $\mathscr S$  *un système compatible à n équations et p inconnues :* 

- *si*  $rg(\mathscr{S}) = p$  *alors le système admet une unique solution;*
- *si*  $rg(\mathscr{S})$  < p alors le système admet une infinité de solutions.

# **Preuve :**

• Si  $rg(\mathscr{S}) = p$  alors les *r* premières lignes de  $(A' | B')$  sont :  $\sqrt{ }$   $1 \quad 0 \quad \dots \quad 0 \mid b'_1$  $\begin{array}{ccc|c|c|c|c|c} \hline \multicolumn{1}{c|}{0 & \ddots & \ddots & \vdots & \vdots \hline \multicolumn{1}{c|}{}} \hline \multicolumn{1}{c|}{.} & & & & \hline \multicolumn{1}{c|}{.} & & & \hline \multicolumn{1}{c|}{.} & & & \hline \multicolumn{1}{c|}{.} & & & \hline \multicolumn{1}{c|}{.} & & & \hline \multicolumn{1}{c|}{.} & & & \hline \multicolumn{1}{c|}{.} & & & \hline \multicolumn{1}{c|}{.} & & & \hline \multicolumn{1}{c|}{.$  $\vdots$   $\therefore$   $\cdot \cdot$  0  $\vdots$  $0 \ldots \quad 0 \quad 1 \mid b'_p$  $\setminus$  $\begin{array}{c} \hline \end{array}$ 

et alors  $\mathscr{S} \Leftrightarrow$  $\sqrt{ }$  $\int$  $\overline{\mathcal{L}}$  $x_1 = b'_1$ <br>:  $x_p = b'_p$ dont l'unique solution est  $(b'_1, ..., b'_p)$ .

• Si  $rg(\mathscr{S})$  < p alors, quitte à permuter les noms des inconnues de façon à ce que les inconnues principales soient *x*1*, ..., xr*, les *r* premières

lignes de 
$$
(A' | B')
$$
 sont : 
$$
\begin{pmatrix} 1 & 0 & \dots & 0 & a'_{1,r+1} & \dots & a'_{1,p} & b'_{1} \\ 0 & \ddots & \ddots & \vdots & & \vdots & \vdots \\ 0 & \dots & 0 & 1 & a'_{r,r+1} & \dots & a'_{r,p} & b'_{r} \end{pmatrix}
$$
 et 
$$
\text{alors } \mathscr{S} \Leftrightarrow \begin{cases} x_{1} + a'_{1,r+1}x_{r+1} + \dots + a'_{1,p}x_{p} = b'_{1} \\ x_{2} + a'_{2,r+1}x_{r+1} + \dots + a'_{2,p}x_{p} = b'_{2} \\ \vdots & \vdots & \vdots \end{cases}
$$

Les inconnues principales sont exprimées en fonction des paramètres  $x_{r+1},...,x_p:$ 

$$
\mathscr{S} \Leftrightarrow \begin{cases} x_1 = b'_1 - (a'_{1,r+1}x_{r+1} + \dots + a'_{1,p}x_p) \\ x_2 = b'_2 - (a'_{2,r+1}x_{r+1} + \dots + a'_{2,p}x_p) \\ \vdots \\ x_r = b'_r - (a'_{r,r+1}x_{r+1} + \dots + a'_{r,p}x_p) \end{cases}
$$

Pour chaque  $(p - r)$ -uplet  $(x_{r+1}, ..., x_p) \in \mathbb{K}^{p-r}$ , on obtient une solution de $\mathscr{S},$ qui admet donc une infinité de solutions  $\square$ 

.

**Application 3.8.** *Pour les systèmes*  $\mathcal{S}_i$  *compatibles de l'avant dernière application, déterminer les solutions.*

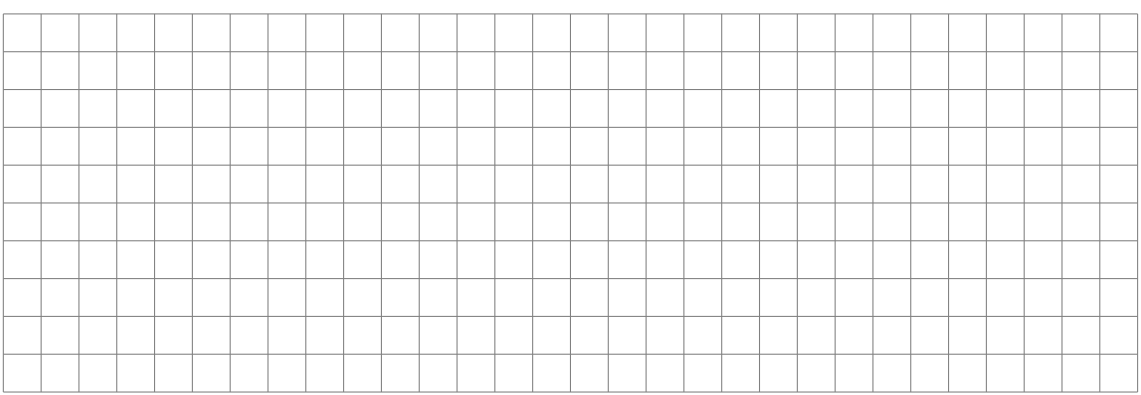